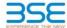

|    | XBRL Excel Utility                    |  |  |  |  |  |  |  |  |
|----|---------------------------------------|--|--|--|--|--|--|--|--|
| 1. | Overview                              |  |  |  |  |  |  |  |  |
| 2. | Before you begin                      |  |  |  |  |  |  |  |  |
| 3. | Index                                 |  |  |  |  |  |  |  |  |
| 4. | Steps for filing Shareholding Pattern |  |  |  |  |  |  |  |  |

## 1 Overview

The excel utility can be used for creating the XBRL/XML file for efiling of shareholding pattern.

Shareholding pattern XBRL filling consists of two processes. Firstly generation of XBRL/XML file of the Shareholding pattern, and upload of generated XBRL/XML file to BSE Listing Center.

## 2. Before you begin

- The version of Microsoft Excel in your system should be Microsoft Office Excel 2007 and above.
- 2. The system should have a file compression software to unzip excel utility file.
- 3. Make sure that you have downloaded the latest Excel Utility from BSE Website to your local system.
- 4. Make sure that you have downloaded the Chrome Browser to view report generated from Excel utility
- 5. Please enable the Macros (if disabled) as per instructions given in manual, so that all the functionalities o Excel Utility works fine. Please first go through Enable Macro Manual attached with zip file.

|   | 3. Index                                     |                      |
|---|----------------------------------------------|----------------------|
| 1 | Details of general information about company | General Info         |
| 2 | Declaration                                  | <u>Declaration</u>   |
| 3 | Summary                                      | Summary              |
| 4 | Shareholding Pattern                         | Shareholding Pattern |

## 4. Steps for Filing Shareholding Pattern

I. Fill up the data: Navigate to each field of every section in the sheet to provide applicable data in correct format. (Formats will get reflected while filling data.)

- Use paste special command to paste data from other sheet.

II. Validating Sheets: Click on the "Validate" button to ensure that the sheet has been properly filled and also data has been furnished in proper format. If there are some errors on the sheet, excel utility will prompt you about the same.

III. Validate All Sheets: Click on the "Home" button. And then click on "Validate All Sheet" button to ensure that all sheets has been properly filled and validated successfully. If there are some errors on the sheet, excel utility will prompt you about the same and stop validation at the same time. After correction, once again follow the same procedure to validate all sheets.

Excel Utility will not allow you to generate XBRL/XML until you rectify all errors.

- IV. Generate XML : Excel Utility will not allow you to generate XBRL/XML unless successful validation of all sheet is completed. Nove click on 'Generate XML' to generate XBRL/XML file.
- Save the XBRL/XML file in your desired folder in local system.
- V. Generate Report : Excel Utility will allow you to generate Report. Now click on 'Generate Report" to generate html report.
- Save the HTML Report file in your desired folder in local system.
- To view HTML Report open "Chrome Web Browser" .
- To print report in PDF Format, Click on print button and save as PDF.
- VI. Upload XML file to BSE Listing Center: For uploading the XBRL/XML file generated through Utility, login to BSE Listing Center and upload generated xml file. On Upload screen provide the required information and browse to select XML file and submit the XML.

## 5. Fill up the Shareholding Pattern

- Cells with red fonts indicate mandatory fields.
- 2. If mandatory field is left empty, then Utility will not allow you to proceed further for generating XML.
- 3. You are not allowed to enter data in the Grey Cells.
- If fields are not applicable to your company then leave it blank. Do not insert Zero unless it is a mandatory field.
- 5. Data provided must be in correct format, otherwise Utility will not allow you to proceed further for generating XML.
- Adding new rows: Sections such as Promoters details allow you to enter as much data in a tabular form. You can Click on "Add" to add more rows.
- 7. Deleting rows: Rows that has been added can be removed by clicking the button "Delete". A popup will ask you to provide the range of rows you want to delete.
- 8. Select data from "Dropdown list" wherever applicable.
- 9. Adding Notes: Click on "Add Notes" button to add notes

Validate

| General information about company                                                          |                       |  |  |  |  |  |  |  |  |
|--------------------------------------------------------------------------------------------|-----------------------|--|--|--|--|--|--|--|--|
| Scrip code                                                                                 | 530787                |  |  |  |  |  |  |  |  |
| NSE Symbol                                                                                 |                       |  |  |  |  |  |  |  |  |
| MSEI Symbol                                                                                |                       |  |  |  |  |  |  |  |  |
| ISIN                                                                                       | INE055001025          |  |  |  |  |  |  |  |  |
| Name of the company                                                                        | Inland Printers Ltd.  |  |  |  |  |  |  |  |  |
| Whether company is SME                                                                     | No                    |  |  |  |  |  |  |  |  |
| Class of Security                                                                          | Equity Shares         |  |  |  |  |  |  |  |  |
| Type of report                                                                             | Quarterly             |  |  |  |  |  |  |  |  |
| Quarter Ended / Half year ended/Date of Report (For Prelisting / Allotment)                | 30-09-2018            |  |  |  |  |  |  |  |  |
| Date of allotment / extinguishment (in case Capital Restructuring selected) / Listing Date |                       |  |  |  |  |  |  |  |  |
| Shareholding pattern filed under                                                           | Regulation 31 (1) (b) |  |  |  |  |  |  |  |  |

Home

Validate

| Sr. No. | Particular                                                                             | Yes/No | Promoter and<br>Promoter Group | Public shareholder | Non Promoter- Non<br>Public |
|---------|----------------------------------------------------------------------------------------|--------|--------------------------------|--------------------|-----------------------------|
| 1       | Whether the Listed Entity has issued any partly paid up shares?                        | No     | No                             | No                 | No                          |
| 2       | Whether the Listed Entity has issued any Convertible Securities?                       | No     | No                             | No                 | No                          |
| 3       | Whether the Listed Entity has issued any Warrants ?                                    | No     | No                             | No                 | No                          |
| 4       | Whether the Listed Entity has any shares against which depository receipts are issued? | No     | No                             | No                 | No                          |
| 5       | Whether the Listed Entity has any shares in locked-in?                                 | No     | No                             | No                 | No                          |
| 6       | Whether any shares held by promoters are pledge or otherwise encumbered?               | No     | No                             |                    |                             |
| 7       | Whether company has equity shares with differential voting rights?                     | No     | No                             | No                 | No                          |

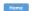

| Table L. Summar | v Statement holding | of enocified cocuri | inc |  |
|-----------------|---------------------|---------------------|-----|--|

| Note | : Data will be automatically populated | from shareholding pattern sheet - | Data Entry Restricted in this sheet |
|------|----------------------------------------|-----------------------------------|-------------------------------------|

| N | ote : Da | Data will be automatically populated from shareholding pattern sheet - Data Entry Restricted in this sheet |                       |                             |                                 |                                           |                                |                                                                          |                                                            |                        |            |                            |                                        |                                            |                                                                                  |  |                                                     |            |                                       |                                                |
|---|----------|----------------------------------------------------------------------------------------------------|-----------------------|-----------------------------|---------------------------------|-------------------------------------------|--------------------------------|--------------------------------------------------------------------------|------------------------------------------------------------|------------------------|------------|----------------------------|----------------------------------------|--------------------------------------------|----------------------------------------------------------------------------------|--|-----------------------------------------------------|------------|---------------------------------------|------------------------------------------------|
|   |          |                                                                                                    |                       |                             |                                 |                                           |                                |                                                                          | Number of Voting Rightsheld in each class ofsecurities(IX) |                        |            |                            |                                        | Shareholding , as a %                      | Number of Locked in shares                                                       |  | Number of Shares pledged or<br>otherwise encumbered |            |                                       |                                                |
|   | itegor   |                                                                                                    | Nos. Of               | No. of fully paid up equity | No. Of Partly paid-             | No. Of shares                             | Total nos. shares              | Shareholding as a %<br>of total no. of                                   |                                                            | No of Voting (XIV) Rig | thts       |                            | No. Of Shares Underlying               | No. of Shares                              | assuming full conversion of<br>convertible securities ( as a                     |  | 1)                                                  |            | (XIII)                                | Number of equity                               |
|   | y<br>(I) | Category of shareholder<br>(II)                                                                            | shareholders<br>(III) | shares held (IV)            | up equity shares<br>held<br>(V) | underlying<br>Depository Receipts<br>(VI) | held<br>(VII) = (IV)+(V)+ (VI) | shares (calculated<br>as per SCRR, 1957)<br>(VIII)<br>As a % of (A+B+C2) | (calculated CRR, 1957) Class VIII) eg:                     | Class<br>eg:y          | Total      | Total as a % of<br>(A+B+C) | Outstanding convertible securities (X) | Underlying<br>Outstanding<br>Warrants (XI) | percentage of diluted share<br>capital)<br>(XI)= (VII)+(X)<br>As a % of (A+B+C2) |  | As a % of total<br>Shares held<br>(b)               | No.<br>(a) | As a % of total<br>Shares held<br>(b) | shares held in<br>dematerialized form<br>(XIV) |
|   | (A) Pr   | romoter & Promoter Group                                                                                   | 2                     | 4186400                     |                                 |                                           | 4186400                        | 57.99                                                                    | 41,86,400.00                                               |                        | 4186400.00 | 57.99                      |                                        |                                            | 57.99                                                                            |  |                                                     |            |                                       | 4186400                                        |
|   | (B) PL   | ublic                                                                                                    | 1216                  | 3032400                     |                                 |                                           | 3032400                        | 42.01                                                                    | 3032400.00                                                 |                        | 3032400.00 | 42.01                      |                                        |                                            | 42.01                                                                            |  |                                                     |            |                                       | 2078800                                        |
|   | (C) No   | on Promoter- Non Public                                                                                    |                       |                             |                                 |                                           |                                |                                                                          |                                                            |                        |            |                            |                                        |                                            |                                                                                  |  |                                                     |            |                                       |                                                |
|   | (C1)     | Shares underlying DRs                                                                                      |                       |                             |                                 |                                           |                                |                                                                          |                                                            |                        |            |                            |                                        |                                            |                                                                                  |  |                                                     |            |                                       |                                                |
|   | (C2)     | Shares held by Employee Trusts                                                                             |                       |                             |                                 |                                           |                                |                                                                          |                                                            |                        |            |                            |                                        |                                            |                                                                                  |  |                                                     |            |                                       |                                                |
|   |          | Total                                                                                                    | 1218                  | 7218800                     |                                 |                                           | 7218800                        | 100                                                                      | 7218800.00                                                 |                        | 7218800.00 | 100.00                     |                                        |                                            | 100                                                                              |  |                                                     |            |                                       | 6265200                                        |
|   |          |                                                                                                    |                       |                             |                                 |                                           |                                |                                                                          |                                                            |                        |            |                            |                                        |                                            |                                                                                  |  |                                                     |            |                                       |                                                |

Home Validate Number of Voting Rights held in each class of securities(IX) Number of Shares pledged or Number of Locked in shares otherwise encumbered Shareholding . as a % No of Voting (XIV)Rights (XII) No. Of Shares No. Of Shares areholding as a 9 assuming full Category & Name No. Of Partly paid-No. Of shares of total no. of Total as a % of Underlying No. of Shares Underlying conversion of Number of equity Nos. Of No. of fully paid up Total nos, shares of the Shareholders up equity shares held (V) Outstanding convertible securities shares held in dematerialized form Underlying Outstanding Outstanding equity shares held pository Recei s per SCRR, 1957) as a percentage of (VII) = (IV)+(V)+ (VI) Class Total vertible securiti As a % of tota As a % of total (III) (IV) Class Voting Warrants (Xi) and No. Of Warrants diluted share capital) Shares held Shares held (XIV) eg: X (a) (a) As a % of (A+B+C2) eg:y (Xi) (a) (XI)= (VII)+(X) As a % of (A+B+C2) (b) (b) Α Table II - Statement showing shareholding pattern of the Promoter and Promoter Group (1) Ir (a) Individuals/Hindu undivided Family 4186400 57.99 4186400.00 4186400 57.99 4186400 (b) Central Government/ State Government(s) (c) Financial Institutions/ Banks (d) Any Other (specify) Sub-Total (A)(1) 4186400 4186400 57.99 4186400.00 4186400 57.99 57.99 418640 (2) Foreign Individuals (NonResident Individuals/ Foreign Individuals) (b) Government (c) Institutions (d) Foreign Portfolio Investor (e) Any Other (specify) Sub-Total (A)(2) Total Shareholding of Promoter and Promoter Group (A)=(A)(1)+(A)(2) 4186400 4186400.00 Details of Shares which remain unclaimed for Promoter & Promoter Group Table III - Statement showing shareholding pattern of the Public shareholder shaving more than one percentage of total no of shares. Please refer software manual. (1) (a) Mutual Funds Venture Capital Funds (c) Alternate Investment Funds (d) Foreign Venture Capital Investors (e) Foreign Portfolio Investors (f) <u>Financial Institutions/ Banks</u> 5300 5300 0.07 5300 0.07 5300 0.07 (g) Insurance Companies Provident Funds/ Pension Funds (i) Any Other (specify) Sub-Total (B)(1) 5300 5300 0.07 5300.00 5300 0.07 0.07 Central Government/ State Government(s)/ (2) Sub-Total (B)(2) (3) Non-institutions Individuals i\_Individual shareholders holding nominal share capital up to Rs. 2 lakhs. 824000 824000 824000 824000 ii. Individual shareholders holding nominal share 86628 12.00 86628 866280 12.00 12.00 736180 NBFCs registered with RBI Employee Trusts Overseas Depositories (holding DRs) (balancing figure) Any Other (specify) 1336820 1336820 1336820 1336820 18.52 18.52 1193020 18.52 3027100 3027100.00 41.93 2078800 Sub-Total (B)(3) 1215 3027100 41.93 3027100 41.93 Total Public Shareholding (B)=(B)(1)+(B)(2)+(B)(3) 1216 3032400 3032400 42.01 3032400.00 3032400 42.01 42.01 2078800 Details of the shareholders acting as persons in Concert for Public Details of Shares which remain unclaimed for Public

| C Table IV - Statement showing shareholding pattern of the Non Promoter- Non Public shareholder |                                                                                         |      |         |  |  |         |        |            |  |         |        |  |        |  |  |         |
|-------------------------------------------------------------------------------------------------|-----------------------------------------------------------------------------------------|------|---------|--|--|---------|--------|------------|--|---------|--------|--|--------|--|--|---------|
| (1)                                                                                             | Custodian/DR. Holder - Name of DR Holders (If<br>Available)                             |      |         |  |  |         |        |            |  |         |        |  |        |  |  |         |
| (2)                                                                                             | Employee Benefit Trust (under SEBI (Share based<br>Employee Benefit) Regulations, 2014) |      |         |  |  |         |        |            |  |         |        |  |        |  |  |         |
|                                                                                                 | Total NonPromoter- Non Public Shareholding<br>(C)= (C)(1)+(C)(2)                        |      |         |  |  |         |        |            |  |         |        |  |        |  |  |         |
|                                                                                                 | Total ( A+B+C2 )                                                                        | 1218 | 7218800 |  |  | 7218800 | 100.00 | 7218800.00 |  | 7218800 | 100.00 |  | 100.00 |  |  | 6265200 |
|                                                                                                 | Total (A+B+C )                                                                          | 1218 | 7218800 |  |  | 7218800 | 100.00 | 7218800.00 |  | 7218800 | 100.00 |  | 100.00 |  |  | 6265200 |
|                                                                                                 | Disclosure of notes on shareholding pattern                                             |      |         |  |  |         | Add No | ites       |  |         |        |  |        |  |  |         |

Disclosure of notes in case of promoter holiding in dematerialsed form is less than 100 percentage

Add Notes

Disclosure of notes in case of public share holding is less than 25 percentage

Add Notes

Disclosure of notes on shareholding pattern for company remarks explanatory

Add Notes

|         | Home Validate                      |              |                                  |                           |                                                                      |                           |                                      |                                     |                                                                                                    |                                 |                              |                  |
|---------|------------------------------------|--------------|----------------------------------|---------------------------|----------------------------------------------------------------------|---------------------------|--------------------------------------|-------------------------------------|----------------------------------------------------------------------------------------------------|---------------------------------|------------------------------|------------------|
|         |                                    |              |                                  |                           | Shareholding as                                                      | Number of Voti            | ng Rights held in each<br>securities | class of                            | Shareholding , as a % assuming full                                                                                  |                                 |                              |                  |
| Searial | Name                               | PAN          | No. of fully paid                | Total nos. shares<br>held | a % of total no.<br>of shares                                        | No of Voting (XIV) Rights |                                      | Total as                            |                                                                                                    | Number of equity shares held in | Reason for not               |                  |
| No.     | of the<br>Shareholders<br>(I)      | (II)         | up equity shares<br>held<br>(IV) | (VII) = (IV)+(V)+<br>(VI) | (calculated as<br>per SCRR, 1957)<br>(VIII)<br>As a % of<br>(A+B+C2) | Class<br>eg:X             | Total                                | a % of<br>Total<br>Voting<br>rights | convertible securities<br>(as a percentage of<br>diluted share capital)<br>(XI)= (VII)+(XI)(a)<br>As a % of (A+B+C2) | dematerialized<br>form<br>(XIV) | Reason for not providing PAN | Shareholder type |
| A1(a)   | Individuals/Hindu undivided Family |              |                                  |                           |                                                                      |                           |                                      |                                     |                                                                                                    |                                 |                              |                  |
|         | Add Delete                         |              |                                  |                           |                                                                      |                           |                                      |                                     |                                                                                                    |                                 |                              |                  |
| 1       | BHAVESH RAMANLAL PATEL             | ALAPP9687R   | 837280                           | 837280                    | 11.60                                                                | 837280.00                 | 837280.00                            | 11.60                               | 11.60                                                                                                    | 837280                          |                              | Promoter         |
| 2       | KIRANKUMAR RAMESHBHAI PATEL        | AMJPP7521L   | 3349120                          | 3349120                   | 46.39                                                                | 3349120.00                | 3349120.00                           | 46.39                               | 46.39                                                                                                    | 3349120                         |                              | Promoter         |
|         | Click here to go back              | <u>Total</u> | 4186400                          | 4186400                   | 57.99                                                                | 4186400.00                | 4186400.00                           | 57.99                               | 57.99                                                                                                    | 4186400                         |                              |                  |

| Home | Validate |
|------|----------|
|      |          |

|             |                                          |                   |                                  |                      | Shareholding as                                                      | Number of Vot     | ing Rights held in each<br>securities | class of                            | Shareholding , as a %                                                                                            |                                 |                              |  |
|-------------|------------------------------------------|-------------------|----------------------------------|----------------------|----------------------------------------------------------------------|-------------------|---------------------------------------|-------------------------------------|----------------------------------------------------------------------------------------------------|---------------------------------|------------------------------|--|
|             | Name                                     |                   | No. of fully paid                |                      | a % of total no.<br>of shares                                        |                   | oting (XIV)<br>lights                 | Total as                            | assuming full conversion of                                                                                      | Number of equity shares held in |                              |  |
| Searial No. | of the<br>Shareholders<br>(I)            | PAN<br>(II)       | up equity shares<br>held<br>(IV) |                      | (calculated as<br>per SCRR, 1957)<br>(VIII)<br>As a % of<br>(A+B+C2) | Class<br>eg:<br>X | Total                                 | a % of<br>Total<br>Voting<br>rights | convertible securities<br>(as a percentage of<br>diluted share capital)<br>(XI)= (VII)+(X)<br>As a % of (A+B+C2) | dematerialized<br>form<br>(XIV) | Reason for not providing PAN |  |
| B3(a(iI))   | Individuals - ii. Individual shareholder | s holding nomin   | al share capital i               | n excess of Rs. 2 la | akhs.                                                                |                   |                                       |                                     |                                                                                                    |                                 |                              |  |
|             | Add Delete                               | Disclosure of sha | areholder holding                | more than 1% of to   | tal number of sha                                                    | ares              |                                       |                                     |                                                                                                    |                                 |                              |  |
| 1           | PARTH ANILKUMAR RAVAL                    | AKEPR6244F        | 80400                            | 80400                | 1.11                                                                 | 80400.00          | 80400.00                              | 1.11                                | 1.11                                                                                                    | 80400                           |                              |  |
| 2           | ANJU KAPIL GUPTA                         | AECPG9777Q        | 95280                            | 95280                | 1.32                                                                 | 95280.00          | 95280.00                              | 1.32                                | 1.32                                                                                                    | 95280                           |                              |  |
| 3           | BHAGVATI PRASAD M DAVE                   |                   | 96800                            | 96800                | 1.34                                                                 | 96800.00          | 96800.00                              | 1.34                                | 1.34                                                                                                    | 0                               | 3                            |  |
| 4           | HEMANG AGRAWAL                           | BHKPA4388P        | 128000                           | 128000               | 1.77                                                                 | 128000.00         | 128000.00                             | 1.77                                | 1.77                                                                                                    | 128000                          |                              |  |
| 5           | PANKAJ VRAJLAL KARANI                    | AADPK3126A        | 147100                           | 147100               | 2.04                                                                 | 147100.00         | 147100.00                             | 2.04                                | 2.04                                                                                                    | 147100                          |                              |  |
| 6           | SHRIDHAR RAMCHANDRA MARATHE              | AABPM3112C        | 150000                           | 150000               | 2.08                                                                 | 150000.00         | 150000.00                             | 2.08                                | 2.08                                                                                                    | 150000                          |                              |  |
|             | Click here to go back                    | <u>Total</u>      | 697580                           | 697580               | 9.66                                                                 | 697580.00         | 697580.00                             | 9.66                                | 9.66                                                                                                    | 600780                          |                              |  |

| Home | Validate |
|------|----------|
|      |          |

| Searial<br>No. | Category                     | Category / More than 1 percentage      | Name<br>of the<br>Shareholders<br>(I) | PAN<br>(II) | No.<br>of the<br>Shareholders<br>(I) | No. of fully paid<br>up equity shares<br>held<br>(IV) | Total nos. shares<br>held<br>(VII) = (IV)+(V)+<br>(VI) | % of total no. of | Number of Voting R  No of Vot Rigi  Class eg: X | (IX)<br>ing (XIV) | Total as a % of Total Voting rights | Snarenoiding , as a % | Number of equity | Reason for not providing PAN |
|----------------|------------------------------|----------------------------------------|---------------------------------------|-------------|--------------------------------------|-------------------------------------------------------|--------------------------------------------------------|-------------------|-------------------------------------------------|-------------------|-------------------------------------|-----------------------|------------------|------------------------------|
| B3(e)          | Any Other (specify)          |                                        |                                       |             |                                      |                                                       |                                                        |                   |                                                 |                   |                                     |                       |                  |                              |
| Add Delete     |                              |                                        |                                       |             |                                      |                                                       |                                                        |                   |                                                 |                   |                                     |                       |                  |                              |
| 1              | Clearing Members             | Category                               |                                       |             | 8                                    | 7800                                                  | 7800                                                   | 0.11              | 7800                                            | 7800              | 0.11                                | 0.11                  | 7800             |                              |
| 2              | HUF                          | More than 1 percentage of shareholding | VISHNU GARG HUF                       | AABHV8391Q  | 1                                    | 154960                                                | 154960                                                 | 2.15              | 154960                                          | 154960            | 2.15                                | 2.15                  | 154960           |                              |
| 3              | HUF                          | More than 1 percentage of shareholding | KAPIL GUPTA HUF                       | AACHK7245P  | 1                                    | 156960                                                | 156960                                                 | 2.17              | 156960                                          | 156960            | 2.17                                | 2.17                  | 156960           |                              |
| 4              | HUF                          | Category                               |                                       |             | 8                                    | 348220                                                | 348220                                                 | 4.82              | 348220                                          | 348220            | 4.82                                | 4.82                  | 334720           |                              |
| 5              | Bodies Corporate             | More than 1 percentage of shareholding | ASHADEEP MULTI TRADE PRIVATE LIMITE   | AAFCA6788F  | 1                                    | 827900                                                | 827900                                                 | 11.47             | 827900                                          | 827900            | 11.47                               | 11.47                 | 827900           |                              |
| 6              | Bodies Corporate             | Category                               |                                       |             | 25                                   | 980800                                                | 980800                                                 | 13.59             | 980800                                          | 980800            | 13.59                               | 13.59                 | 850500           |                              |
|                | <u>Click here to go back</u> |                                        |                                       |             |                                      | 1336820                                               | 1336820                                                | 18.52             | 1336820.00                                      | 1336820.00        | 18.52                               | 18.52                 | 1193020          |                              |